## **How and When to Report Business Changes to the CCB**

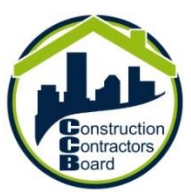

Phone: 503-378-4621

Email: [ccb.info@state.or.us](mailto:ccb.info@state.or.us)

Web address: [www.oregon.gov/ccb](http://www.oregon.gov/ccb)

Mail: CCB, PO Box 14140, Salem, OR. 97309-5052

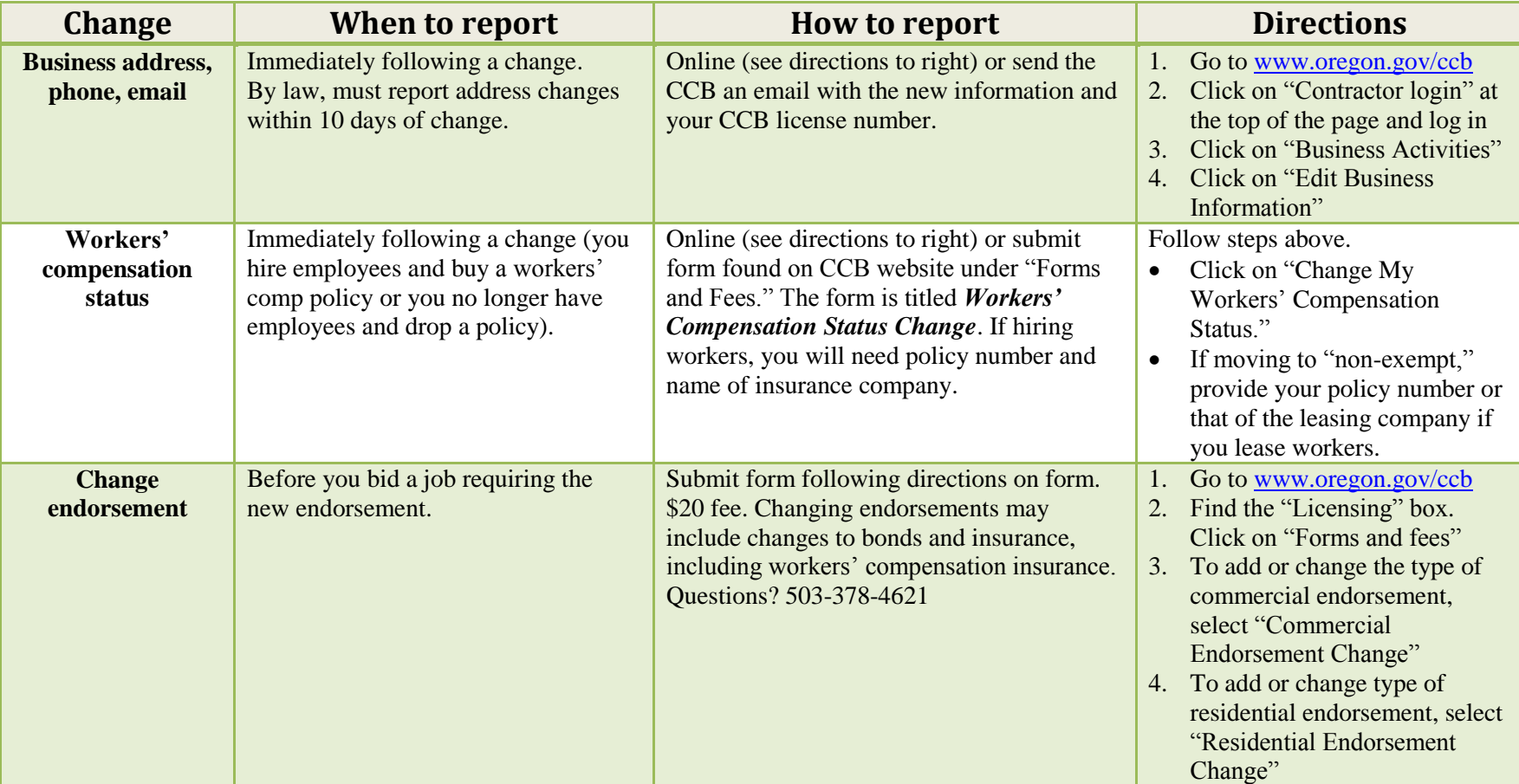

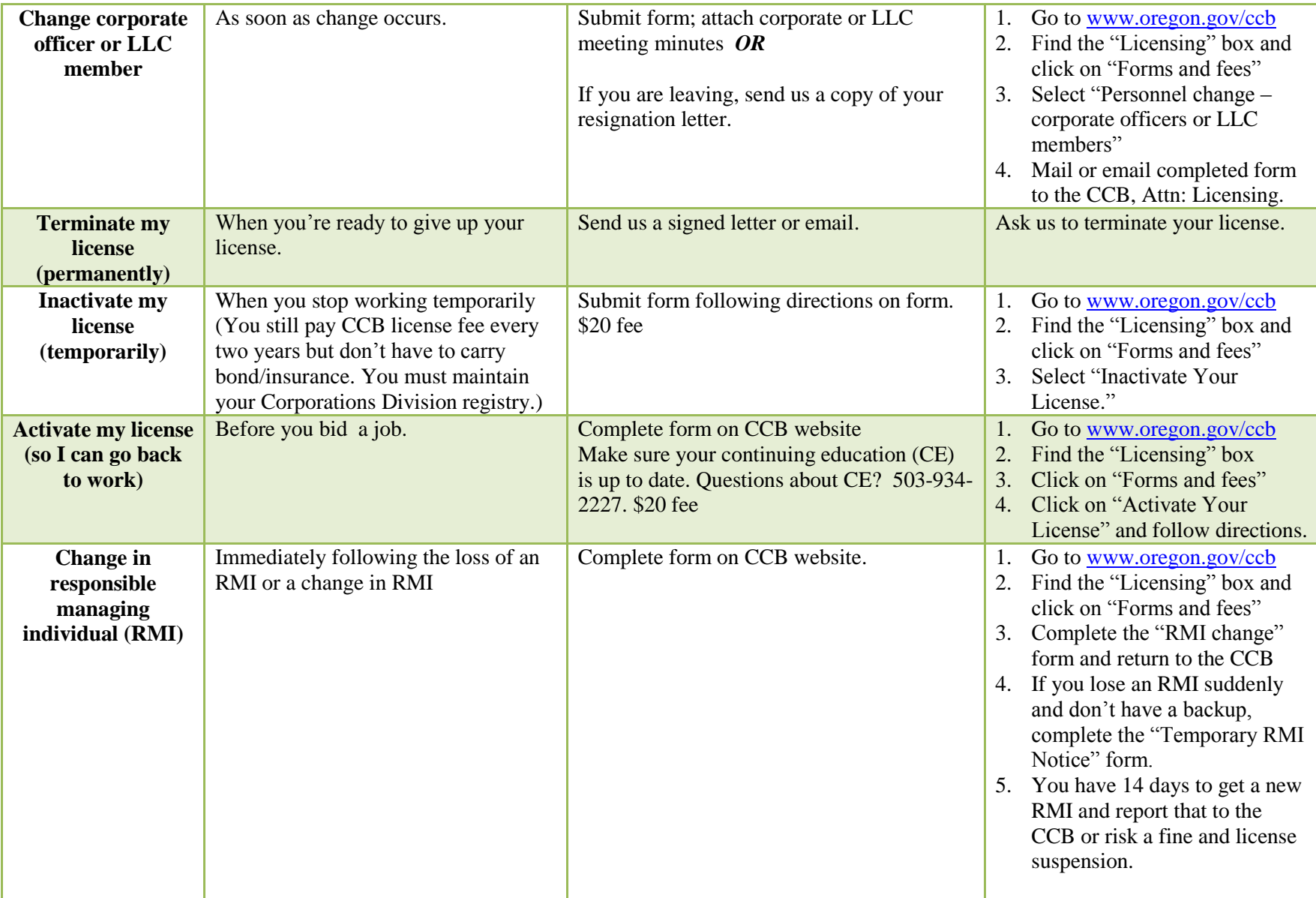